# 回路システム学第二(4)

# 2019.5.6

## 担当教員 山尾 泰

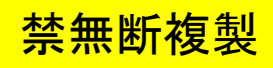

1

## 先週の学習項目

1. ラプラス変換による回路方程式の解法

- 時間領域解析と周波数領域解析

2. ラプラス変換の諸法則

# 回路網関数(1)

## 回路網関数とは

ある回路の端子に外部から入力を加えた時の出力(応答)を入力の 関数で表す 回路の中の任意の接続点を導線で外部に引き出した端

(1) 1端子対回路(1ポート回路)

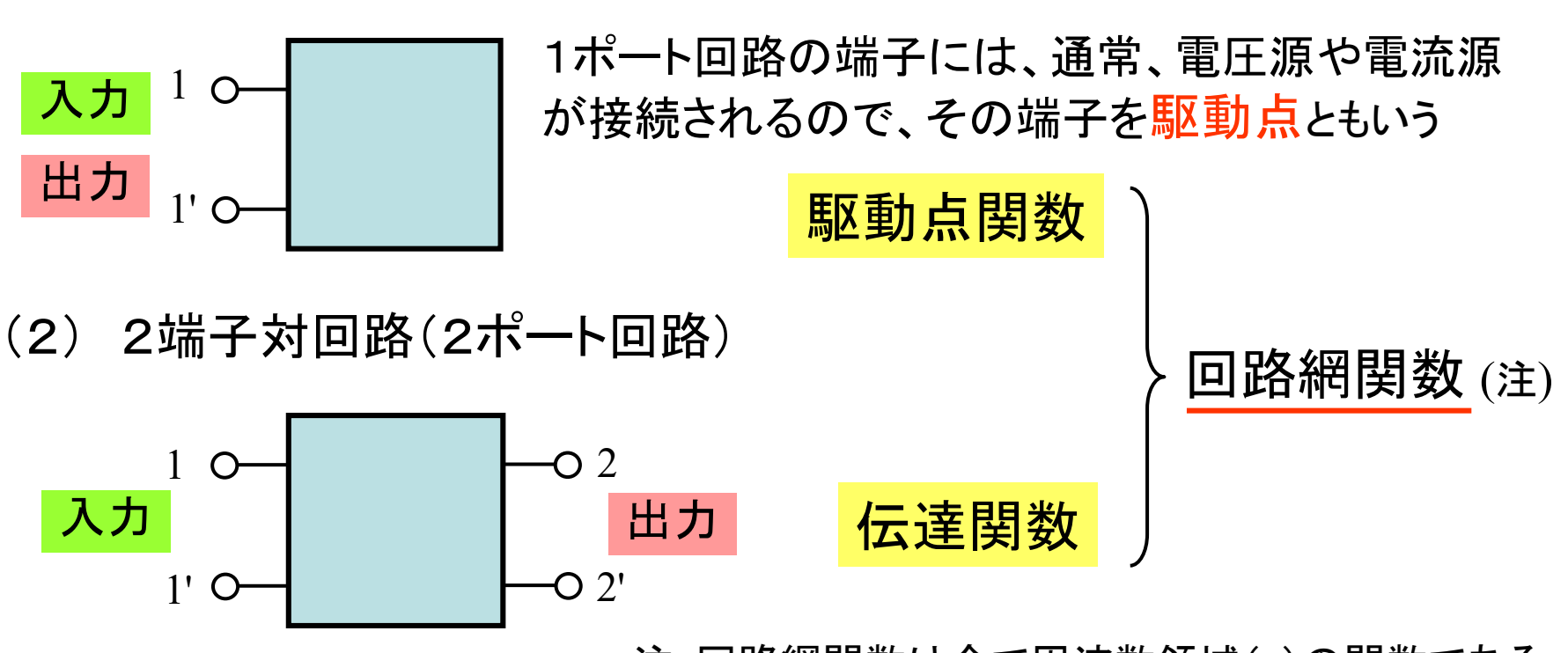

注;回路網関数は全て周波数領域(*s*)の関数である

## 1ポート回路と駆動点関数

1ポート回路の端子に電圧や電流が入力された場合、その回路の応答は 入力電圧に対する電流、または入力電流に対する電圧である

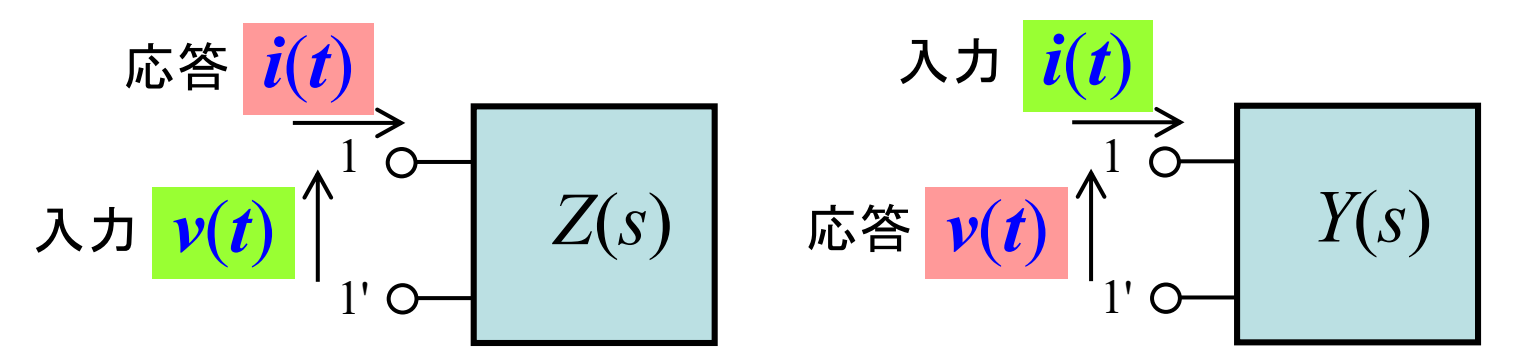

それぞれのラプラス変換を *V(*s*), I(*s*)* とおくと、

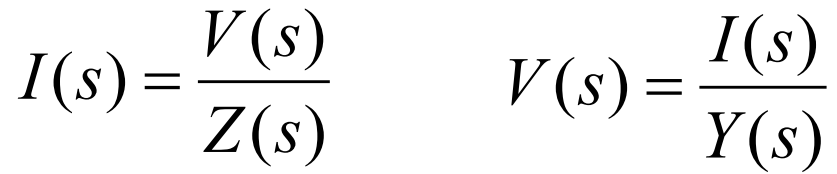

なる *Z*(*s*) を入力インピーダンスまたは駆動点インピーダンス, *Y*(*s*) を入力アドミタンスまたは駆動点アドミタンスといい、 両者を総称して、駆動点イミタンス、または駆動点関数という

## 基本回路素子の駆動点関数(1) Allashana Allahanao

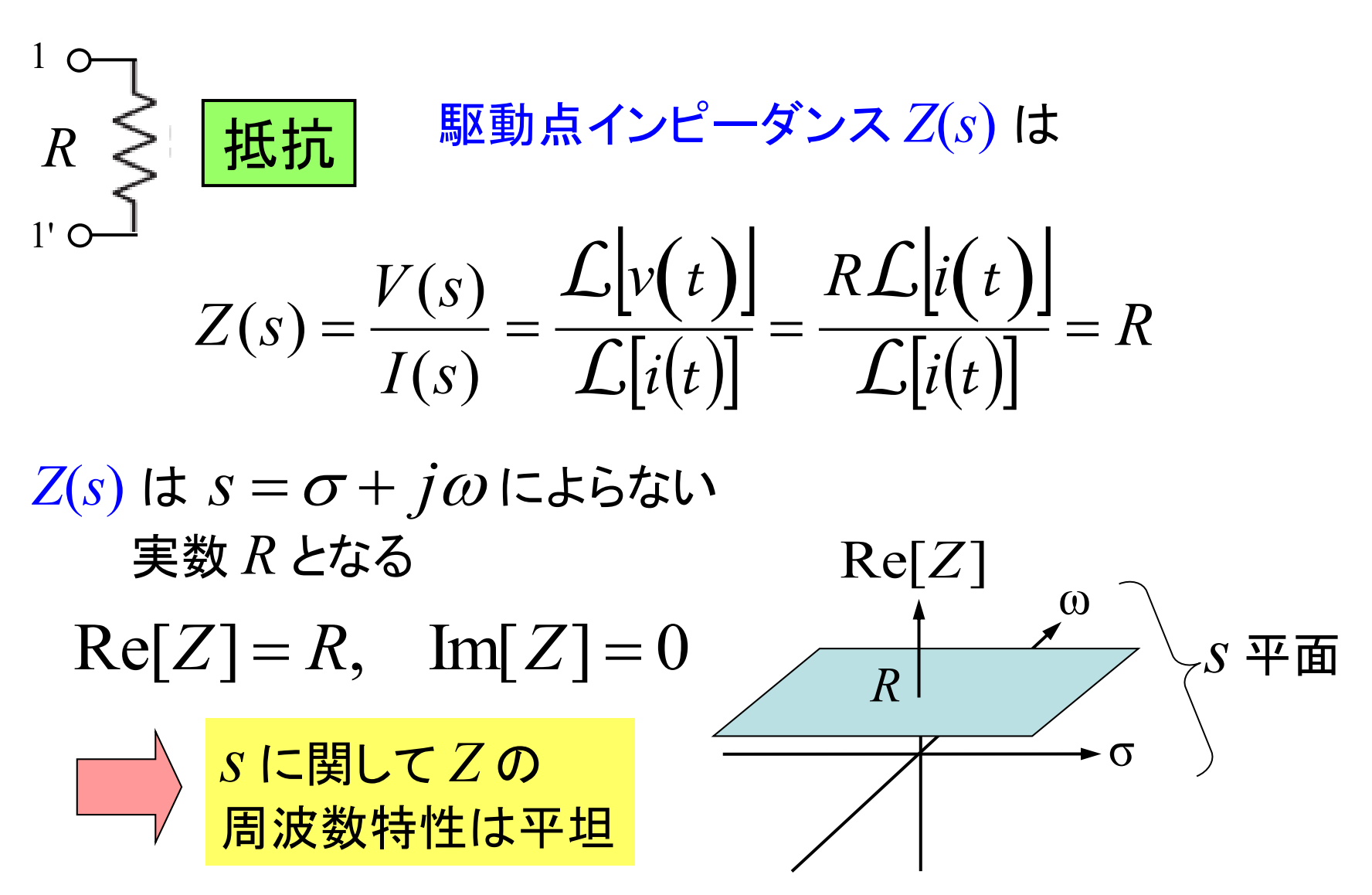

## 基本回路素子の駆動点関数(2) <sup>回路システム学第二 2019@ YYamao</sup>

*Cs*

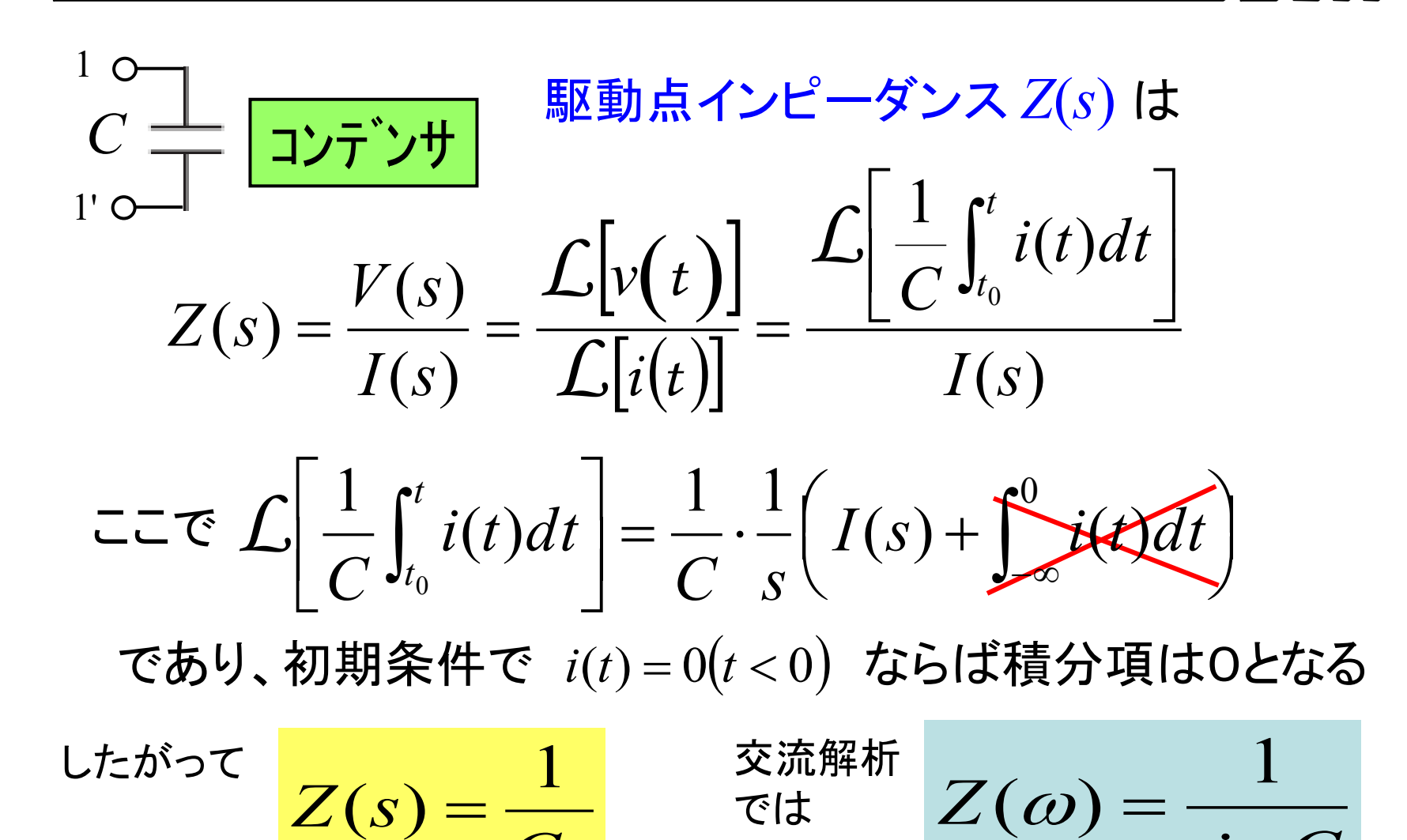

 $j\omega C$ 

 $\omega$ 

回路システム学第二 2019@ YYamao

## 基本回路素子の駆動点関数(3)

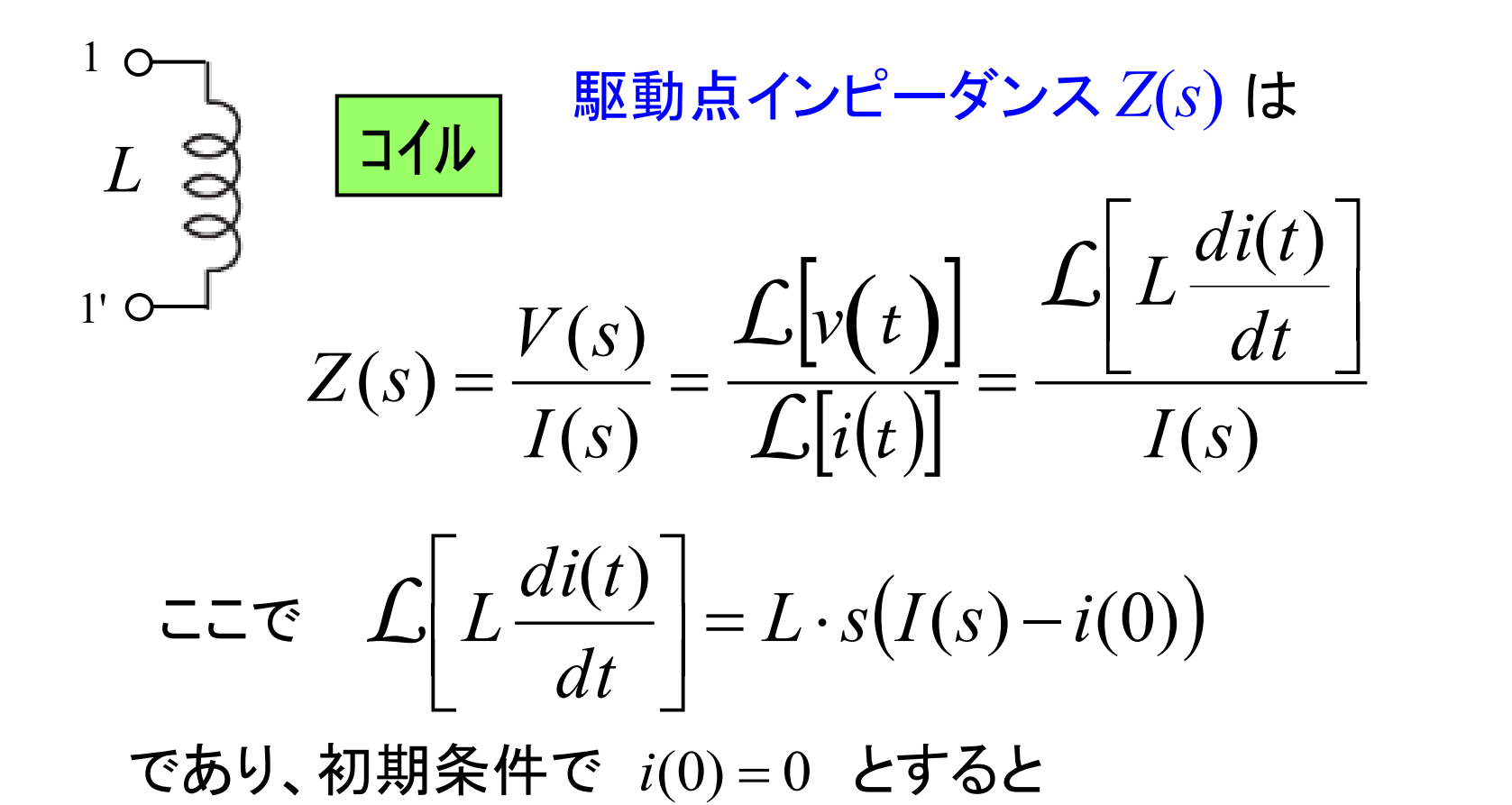

 $\overline{Z}(s) = Ls$  <sup>交流解析</sup>  $Z(\omega) = j\omega L$ 

## 2ポート回路と伝達関数

2ポート回路では入力ポートと出力ポートが分離している

その回路の応答は、一般に入力のラプラス変換を *X*(*s*)、出力のラプラス変換 を *Y*(*s*) として、

$$
Y(s) = H(s) \cdot X(s) \quad \lim_{X(s) \to 0} \int_{\alpha_2}^{\alpha_1} H(s) \int_{\alpha_2}^{\alpha_2} H(s) \, ds
$$

と書ける。ここで、入力、出力がそれぞれ

(1)入力:電圧、 出力:電流 の場合、 *H*(*s*) は 伝達アドミタンス (2)入力:電流、 出力:電圧 の場合、 *H*(*s*) は 伝達インピーダンス (3)入力/出力ともに電圧 の場合、 *H*(*s*) は 電圧伝達関数 (4)入力/出力ともに電流 の場合、 *H*(*s*) は 電流伝達関数

#### 以上を総称して 伝達関数 という

回路システム学第二 2019@ YYamao

#### 伝達関数の例

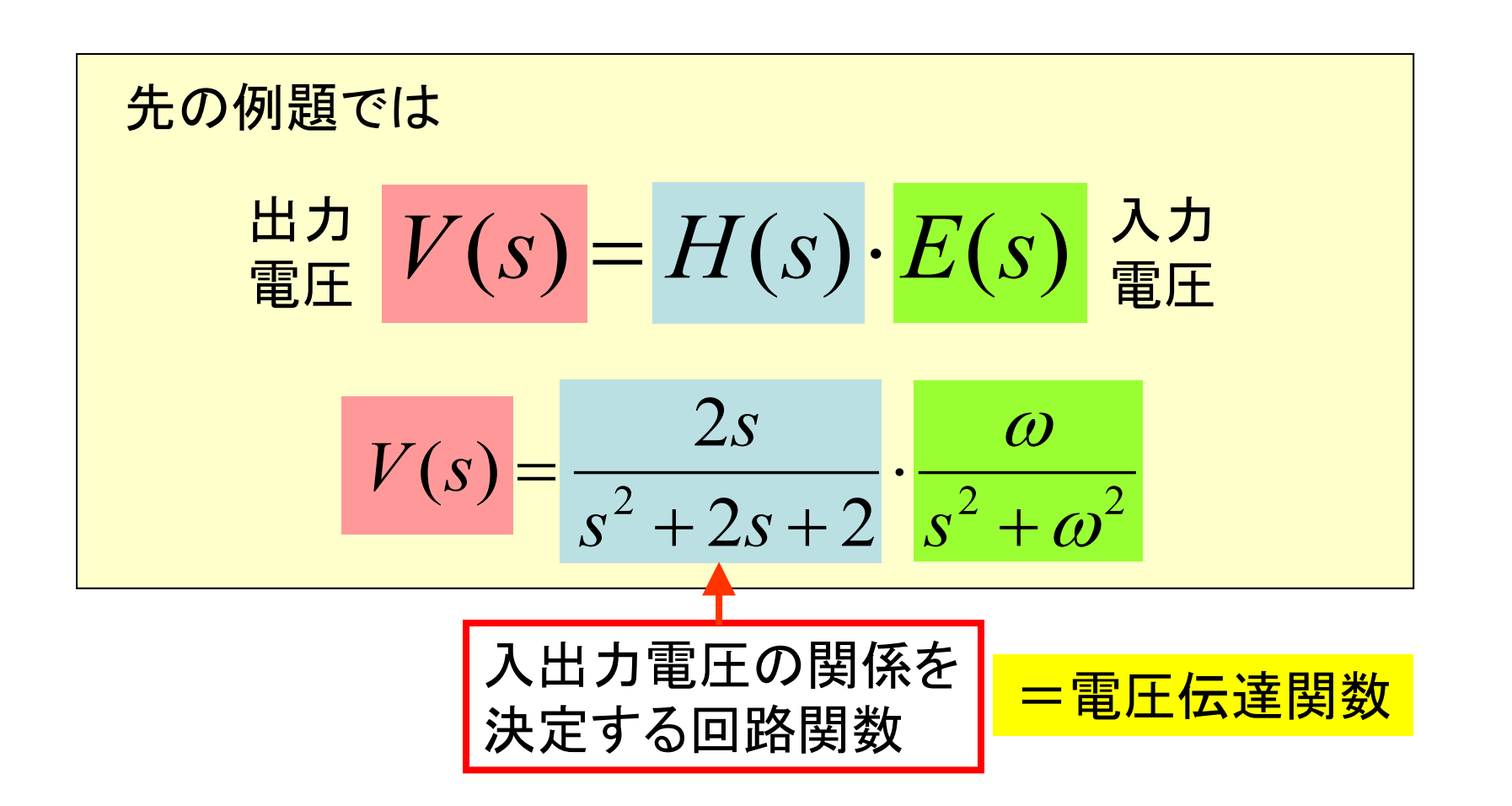

おさらいとして、より一般的な *R, C, L* で表示した解を求めよう

#### 演習1.(伝達関数のおさらい)

(1) 図1の回路の電圧伝達関数 *H*(*s*) を回路素子の駆動点 インピーダンスから求めよ。

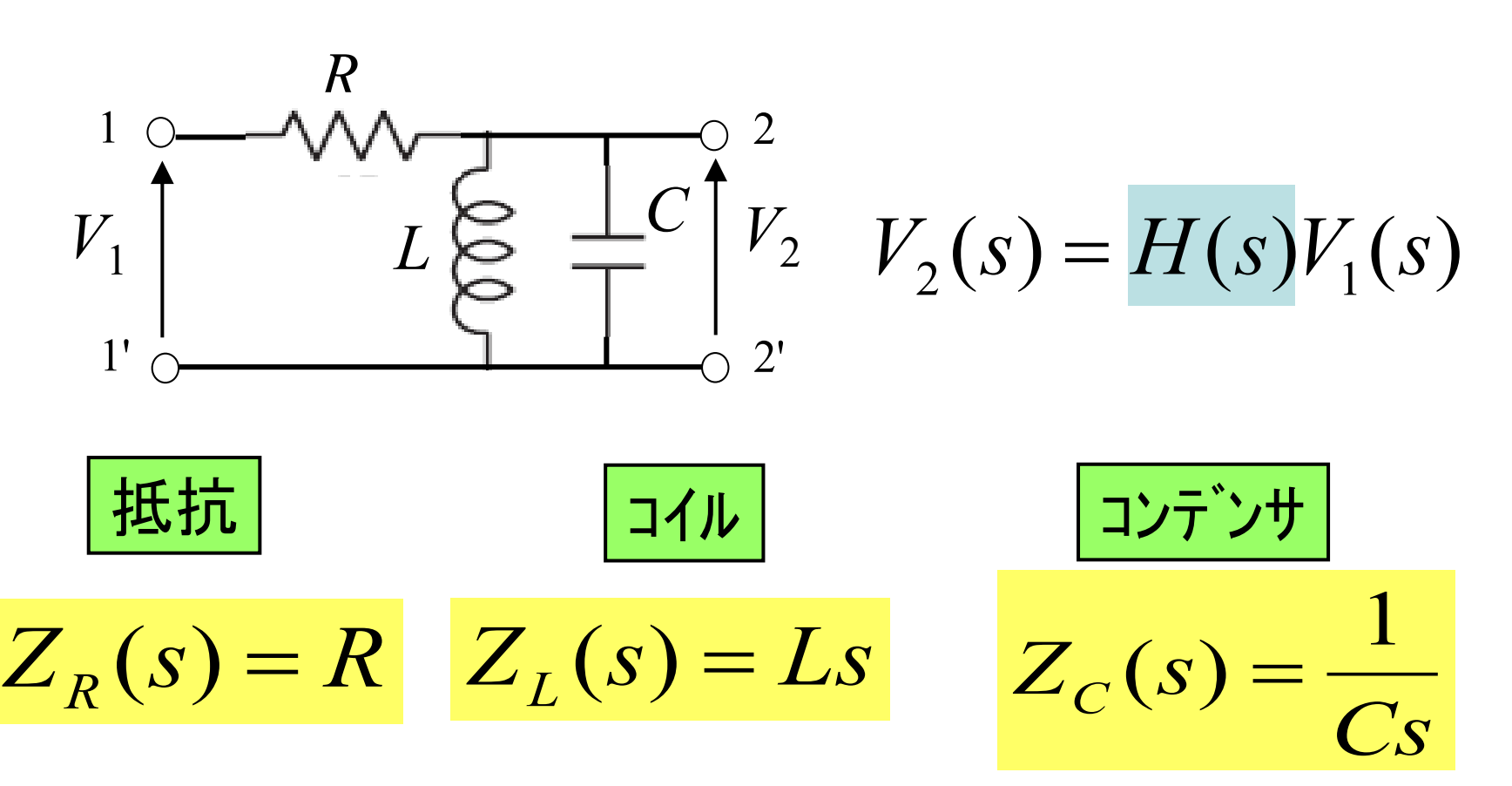

#### 演習1.(伝達関数)-回答

この回路の電圧伝達関数 *H*(*s*) はキルヒホッフの法則を用いて

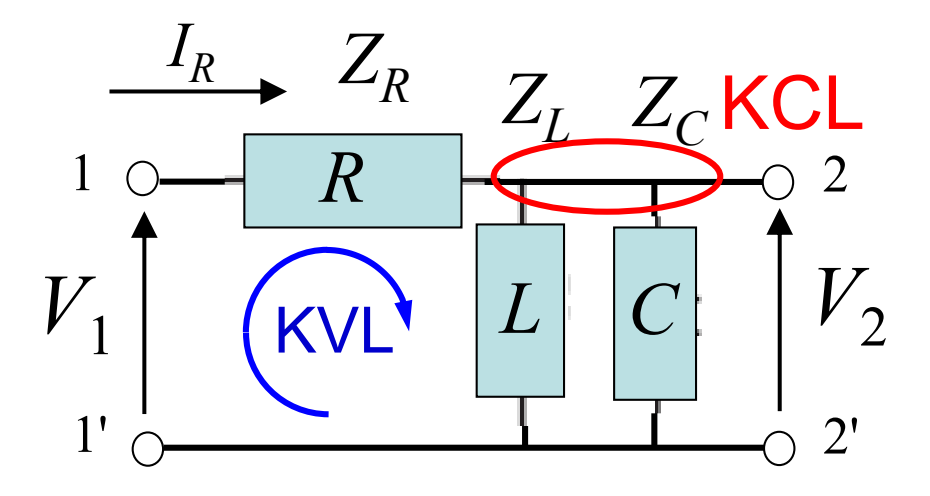

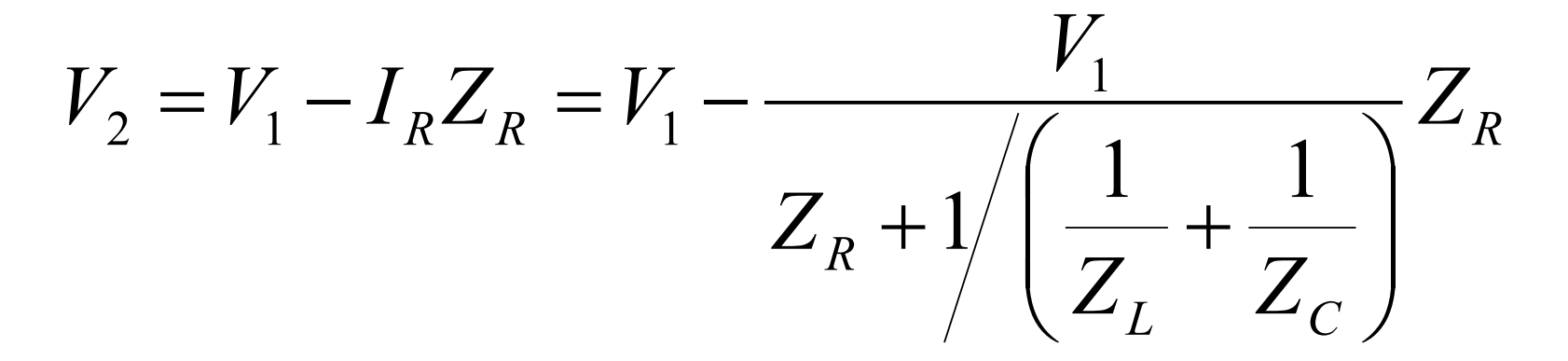

回路システム学第二 2019@ YYamao

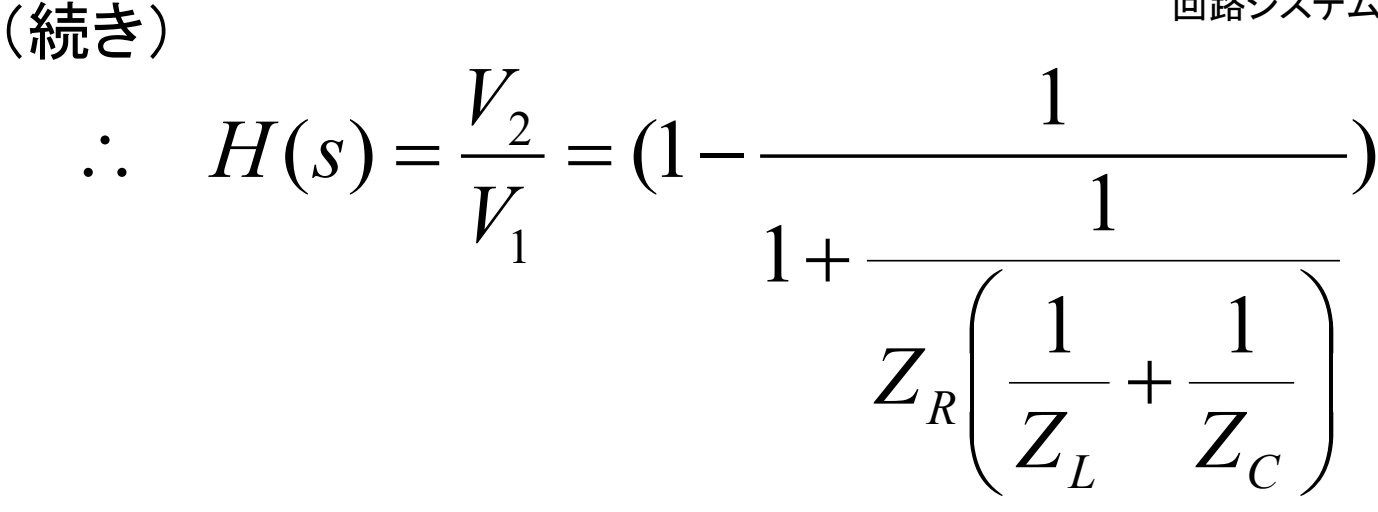

各回路素子の駆動点インピーダンスは

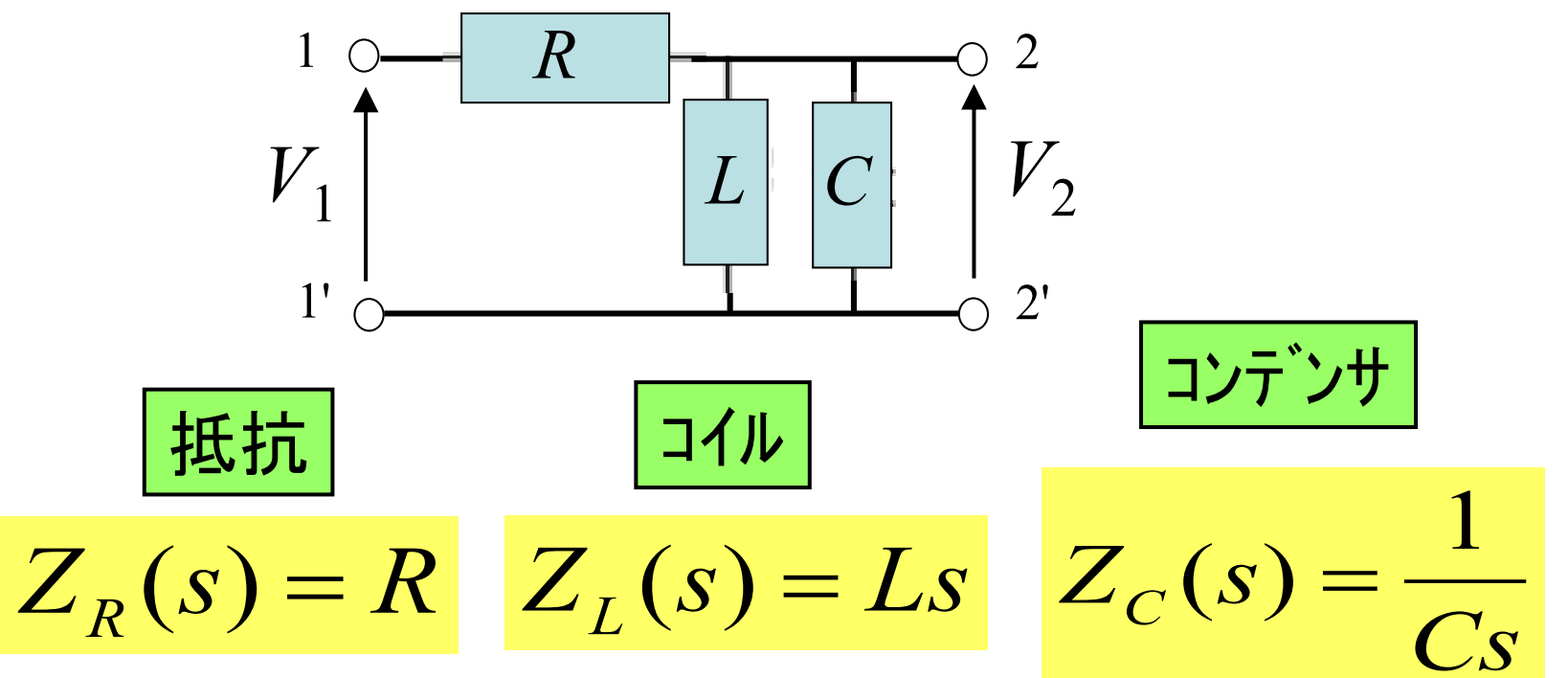

(続き)

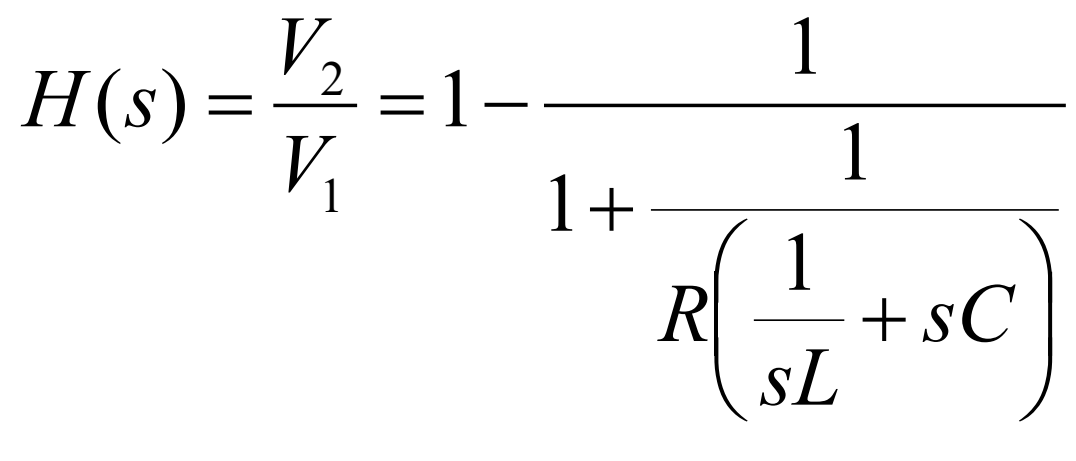

これを *s* について整理して

$$
H(s) = \frac{sL}{s^2 LCR + sL + R}
$$

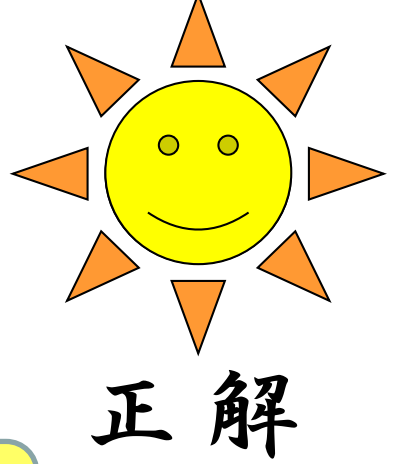

キルヒホッフの法則と回路素子の駆動点イン ピーダンスのみで伝達関数が簡単に求まった

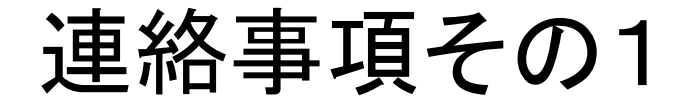

## 次週(5月13日)は海外出張のため 休講です。

次回の授業は5月20日になります。 しっかり復習しておいてください。

第1回演習(レポート提出) 『『<sup>路システム学第二 2019@ YYamao</sup>

1. 図1の回路の電圧伝達関数 *H*(*s*) を回路素子の駆動点 インピーダンスから求めよ。

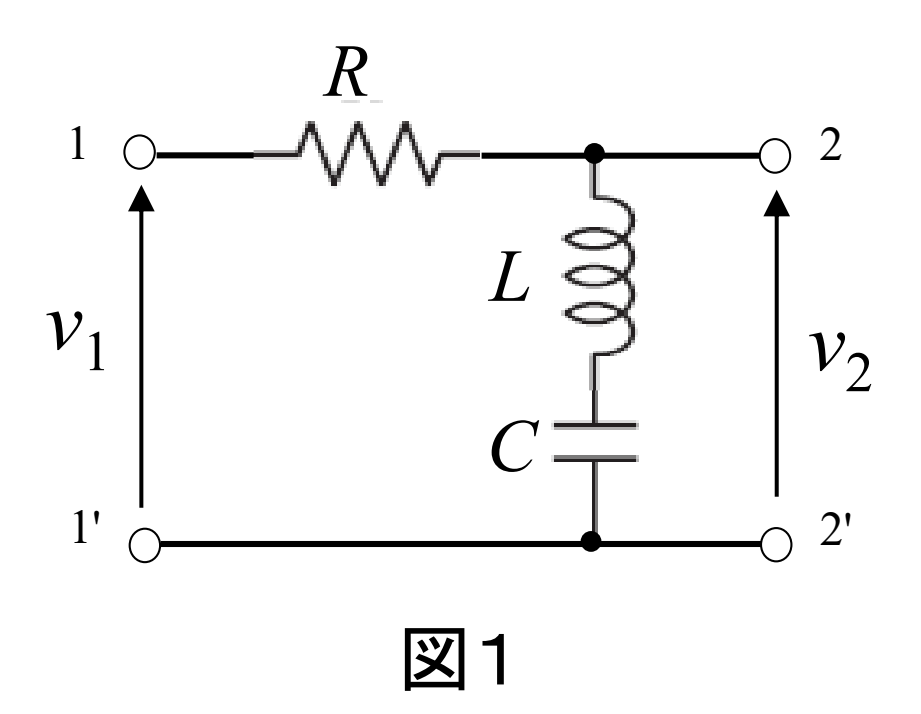

<u>第1回演習レポート(続き)</u> 『『『『『『『『『『『『『『『『『『『『『『『『『『『『『『『『『『』』』』)』)』。

2. 図1の回路において

(1)  $R = 1[\Omega], L = 0.5[H], C = 1[F],$ 

(2) *R* = 2[Ω], *L* = 0.5[*H*], *C* = 1[*F*],

としたそれぞれの場合の*H*(*s*) の零点(*H*(*s*) がゼロとなる)を与える *s* および極(*H*(*s*) が無限大となる)を与える *s* を求めよ。

提出用紙は授業で配布した演習用解答用紙またはA4レポート 用紙を使用し、学籍番号と氏名を各ページの上部に必ず記入 すること。

提出日;次回の授業(5月20日)の開始時に回収